# Zaawansowane komputerowe wspomaganie projektowania -

#### Informacje ogólne

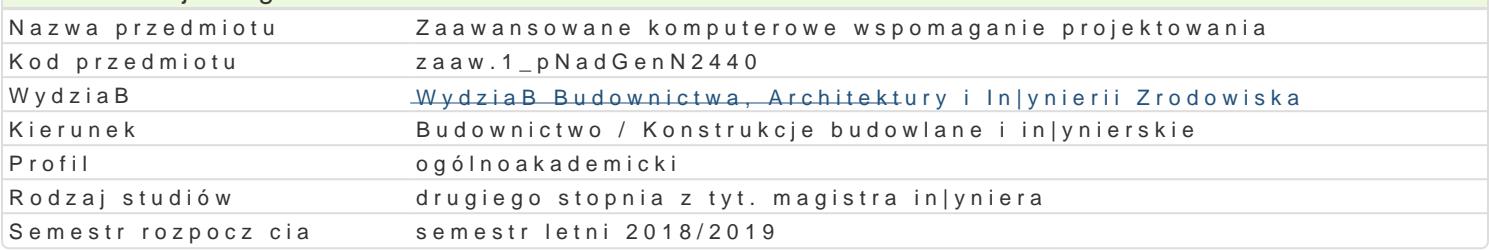

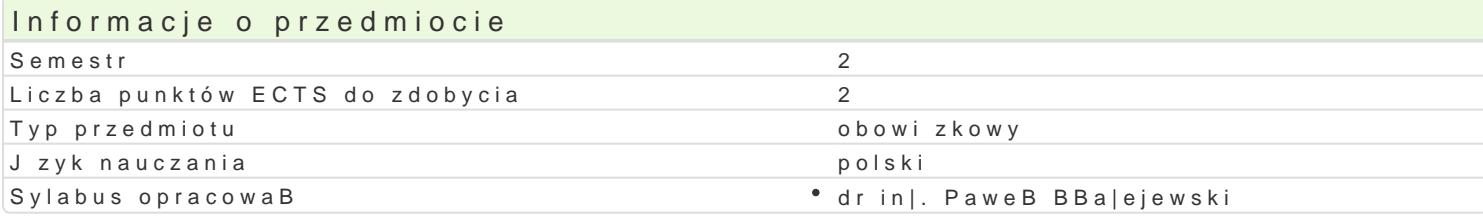

# Formy zaj

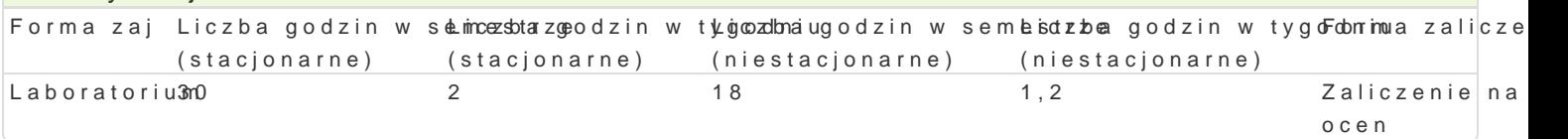

# Cel przedmiotu

Celem przedmiotu jest rozszerzenie wiedzy dotycz cej zasad modelowania numerycznego konstrukcji

#### Wymagania wstpne

Mechanika budowli. WytrzymaBo[ materiaBów. Metody obliczeniowe. Podstawy z komputerowego wsp

### Zakres tematyczny

Modelowanie numeryczne zBo|onych konstrukcji przestrzennych przy u|yciu powBokowych elementów definiowanie materiaBu oraz przekrojów. Zadawanie warunków brzegowych oraz przykBadanie obci |e Przeprowadzenie analizy statycznej konstrukcji, wyznaczenie cz sto[ci drgaD wBasnych zadeklarowar zwichrzenia zamodelowanego elementu. Interpretacja otrzymanych wyników w postaci map napr |eD n

### Metody ksztaBcenia

Laboratorium - wiczenia laboratoryjne

# Efekty uczenia si i metody weryfikacji osigania efektów uczenia si Opis efektu Symbole e Meekttoody weryfikacj Forma zaj

WIEDZA Student ma gruntown wiedz w zakresie modelowan¶iaK\_k\_WhoS1tru¶kocjbispenrzwyaorjayciiuodwe¶naSaboratorium (metody elementów skoDczonych). Zna metody i techniki obliczania napak|teyDv noorpiczi pnrzemieszczeD zamodelowanego ukBadu statycznego. Zna metody wykonywania podstawzowy ycolacanaliz dynamicznych i wyboczeniowych. Wie jakie s ró|nice pomi dzy poszcz%e**gólsneymwaajnealizamenia**Ma podstawow wiedz o mo|liwych do wykorzystania podczas modelowania komistrunkccjoielementach skoDczonych. Wykazuje znajomo[ metod uwzgl dnienia ró|nego rodzaju pwaktynokówy obhzsetguodweynch oraz wie jak zadeklarowa obci | enie w postaci siBy skupionej, obci | enwayków amo meiernie rozBo|onego oraz ci[nienia. sprawozdaD

laboratoryjnych

UMIEJ TNOZCI Student potrafi zamodelowa ukBady przestrżekone Op4rzy wybksoenzwy sołpaniu o ne lebenne ona bón watorium powBokowych. Umie zdefiniowa warunki brzegowe i przyBo|\*y<u>kdb</u>|0z7definajław,awneg [kbmsatrukcji obci | enie. Umie obliczy napr | enia i przemieszczenia w zamodelowanym a zadaniu. Umie wyznaczy cz sto[ci drgaD wBasnych ukBadów oraz wy[wietli odpowiaUajbseriwmaćpermiyodegnaD. Potrafi wyznaczy najmniejsz warto [ obci | enia przy którym dojdzie do u mtirajty nsot actieczno [ci. Umie wy[wietli wyniki analiz statycznych w postaci warstwicowych map napr pled knyaczenie menstan dhe nta skoDczonych. Umie posBu|y si dost pnym oprogramowaniem kompute†owwy,knonwancieelu wykonania analizy statycznej i wyboczeniowej konstrukcji metod elementów skoDcgpomaywcobzdaD laboratoryjnych

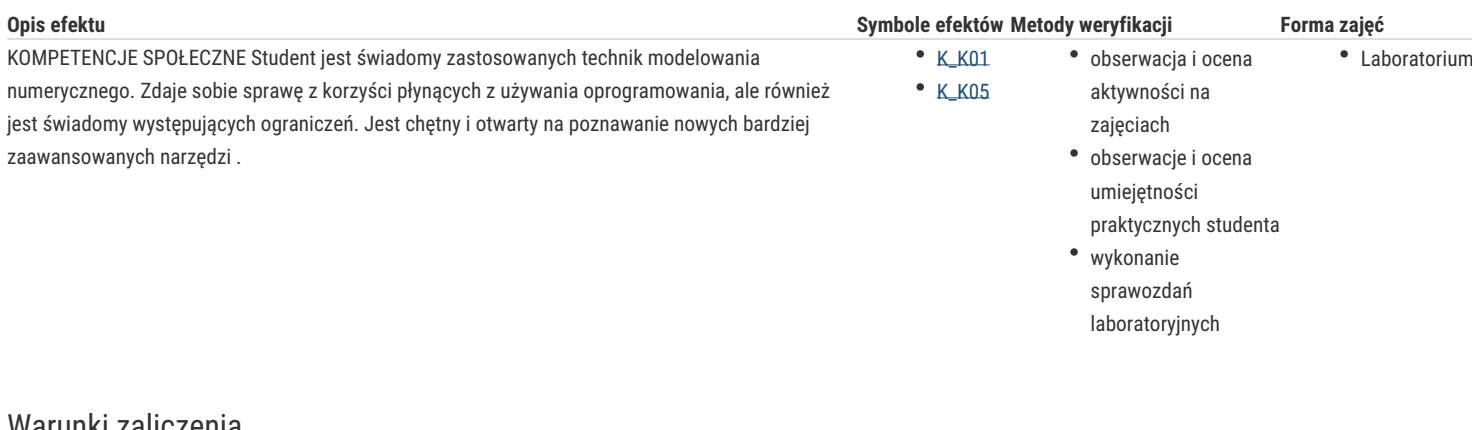

### Warunki zaliczenia

Warunkiem zaliczenia jest:

- uzyskanie pozytywnych ocen ze wszystkich sprawozdań z ćwiczeń laboratoryjnych, przewidzianych do realizacji w ramach programu laboratorium.

- terminowe oddanie sprawozdań z wykonanych ćwiczeń laboratoryjnych;

- obecność na wszystkich zajęciach;

- ocena końcowa jest średnią ocen ze wszystkich sprawozdań.

# Literatura podstawowa

1. Cosmos/M – Instrukcja obsługi

2. Robot Millenium - Instrukcja obsługi

3. RM-Win – Instrukcja obsługi

### Literatura uzupełniająca

Metoda elementów skończonych. System COSMOS/M - Eugieniusz Rusiński

Autodesk Robot Structural Analysis. Podstawy obliczeń. - Andrzej Ambroziak, Paweł Kłosowski

Autodesk Robot Structural Analysis. Wymiarowanie konstrukcji stalowych i żelbetowych. Przykłady obliczeń - Andrzej Ambroziak, Paweł Kłosowski

# Uwagi

Zmodyfikowane przez dr inż. Gerard Bryś (ostatnia modyfikacja: 19-04-2018 15:54)

Wygenerowano automatycznie z systemu SylabUZ